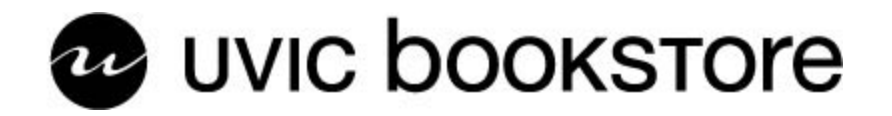

# **Online Course Material Adoptions**

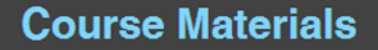

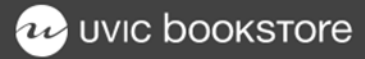

## **Adopt Course Materials**

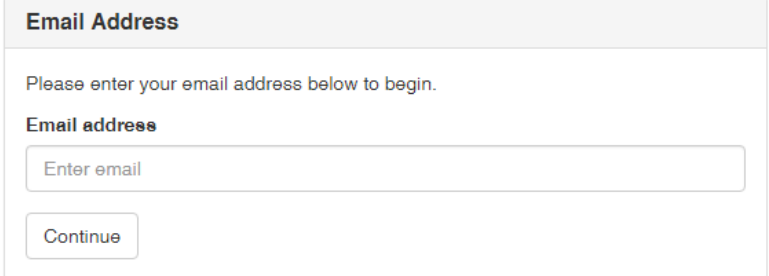

You will need to set up an account . After entering your UVIC email address you will be prompted to choose a password.

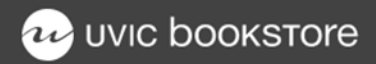

## **Adopt Course Materials**

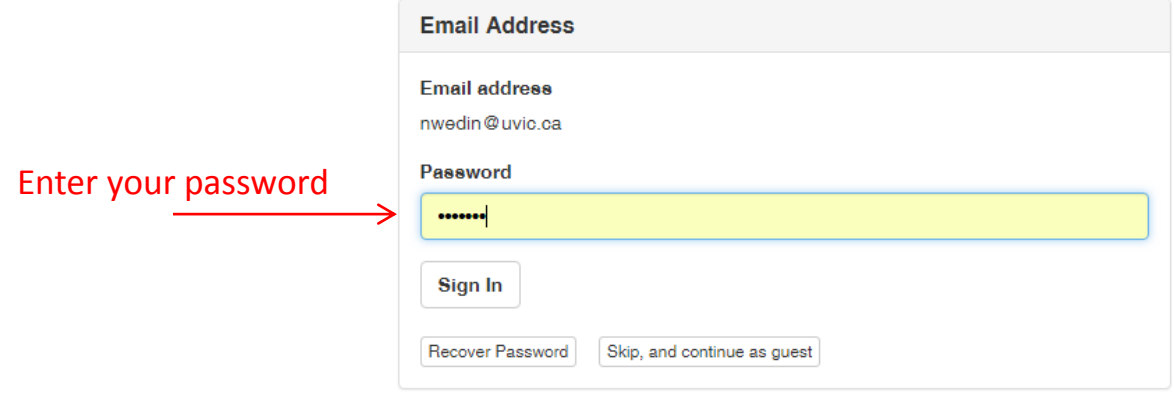

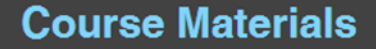

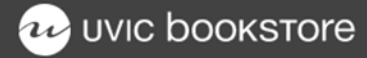

## **Adopt Course Materials**

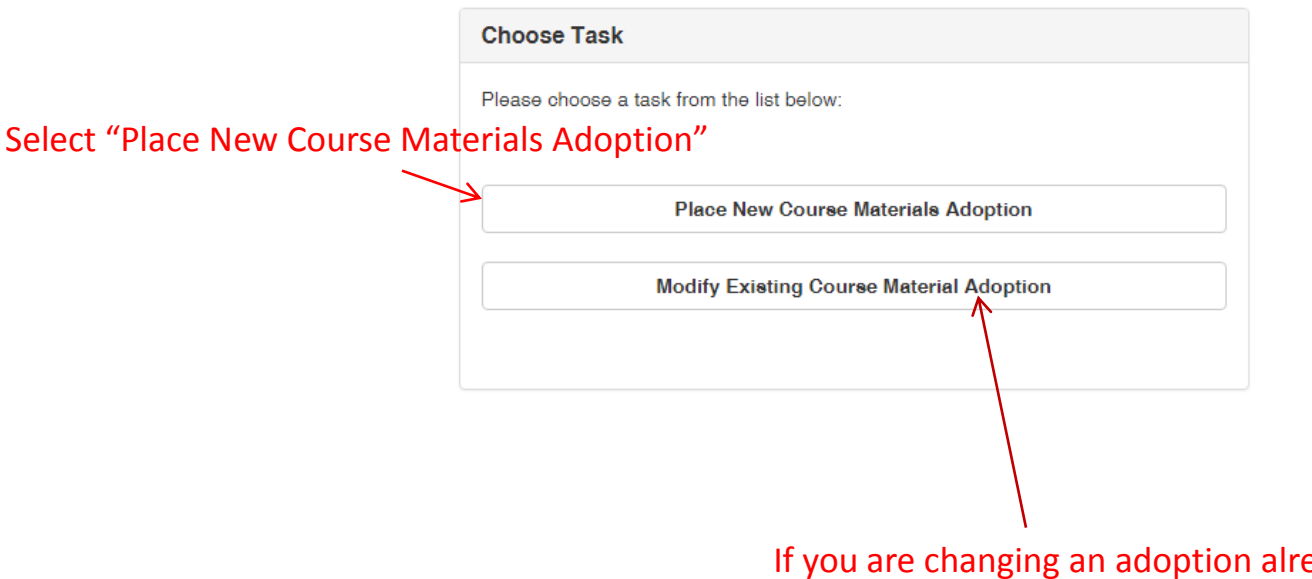

If you are changing an adoption already submitted, choose "Modify Existing Course Material Adoption". Any changes will be followed by an email to both the department and the bookstore to ensure modifications have been made.

#### **Course Materials**

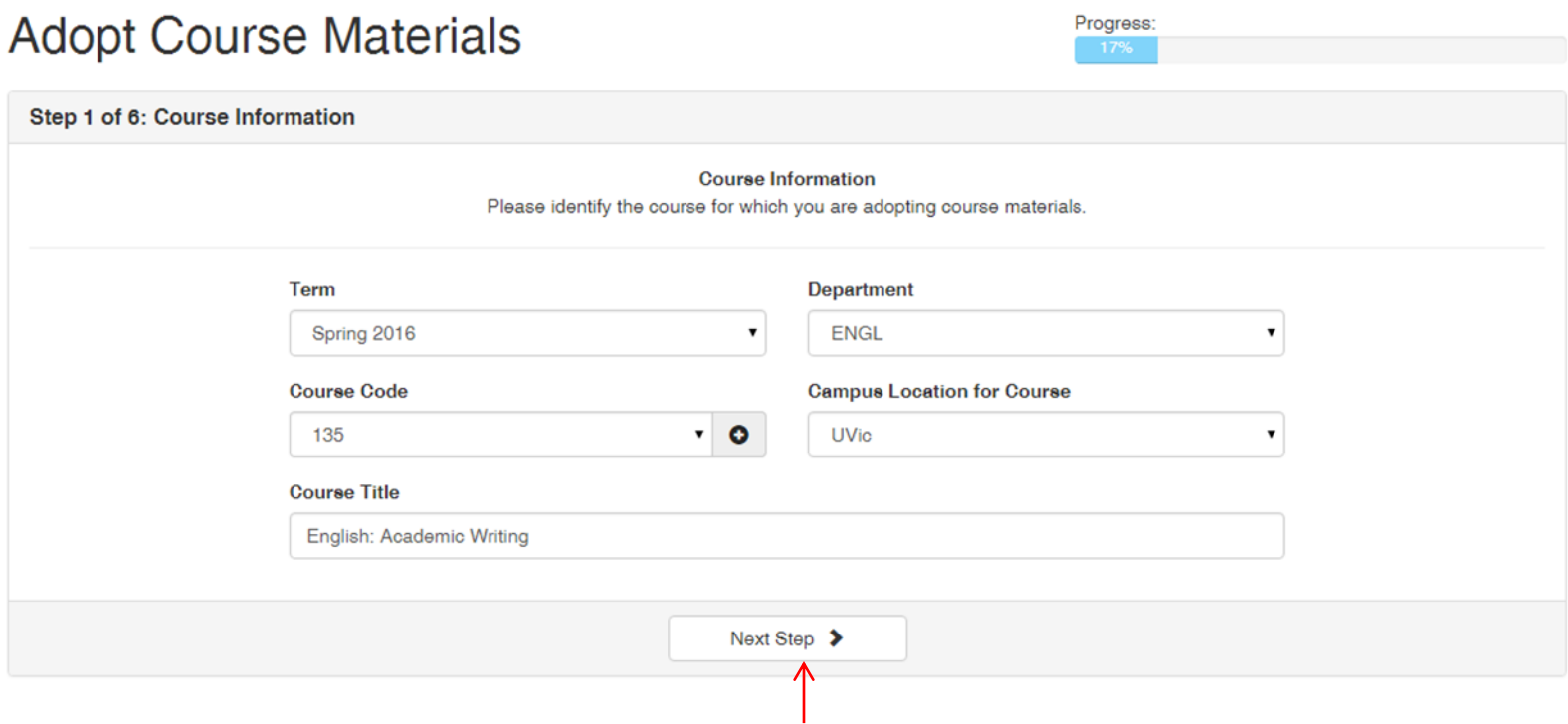

Enter all pertinent information then click "Next Step"

### **Course Materials**

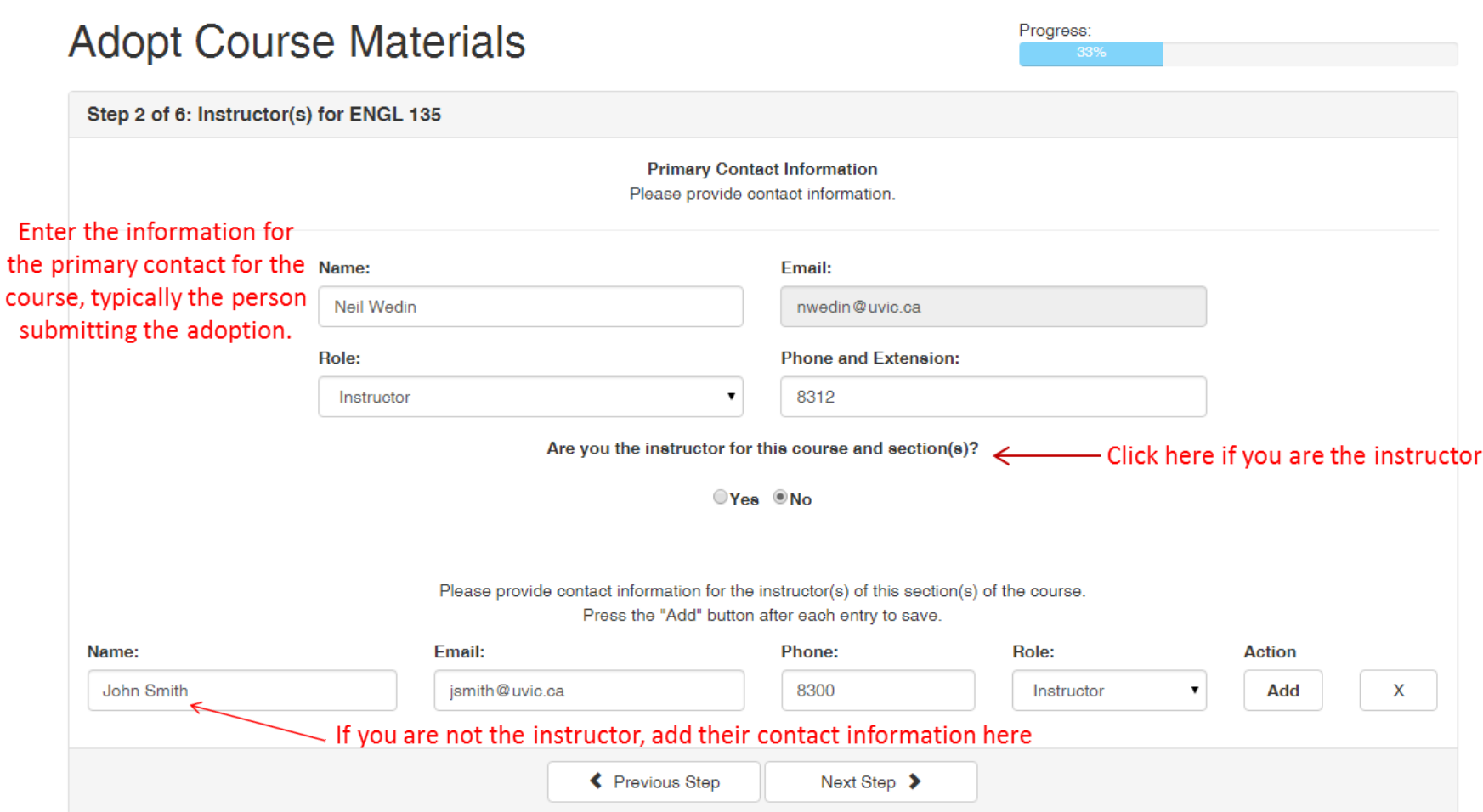

#### **Course Materials**

## **Adopt Course Materials**

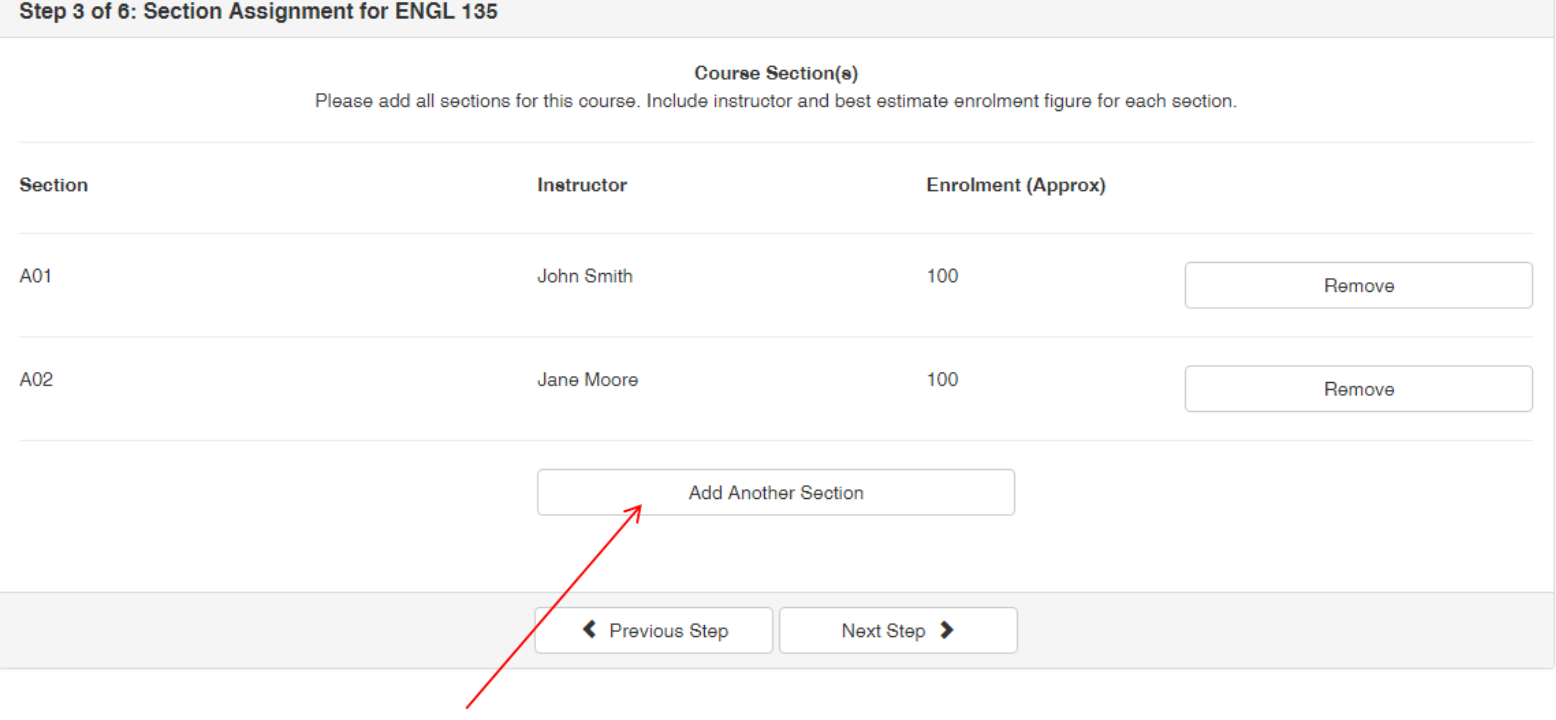

If the course has multiple sections and instructors, enter them here

![](_page_7_Picture_0.jpeg)

![](_page_7_Picture_12.jpeg)

#### **Course Materials**

![](_page_8_Picture_12.jpeg)

## **Re** UVIC **bookstore**

#### **Course Materials**

![](_page_9_Picture_18.jpeg)

If you cannot find the textbook, it will have to be added manually. This will be the case for most lab manuals or coursepacks as they will not be in our database. If this is the case, simply add as much information as possible and the bookstore will follow-up if any additional information is required.

#### **Course Materials**

![](_page_10_Picture_45.jpeg)

Select "Required" or "Optional"

\* If you cannot find the book you are looking for, go to previous menu, choose "Add book manually", enter as much information as you have.

![](_page_11_Picture_0.jpeg)

![](_page_11_Picture_11.jpeg)

![](_page_12_Picture_1.jpeg)

## **Adopt Course Materials**

![](_page_12_Picture_23.jpeg)

#### **Course Materials**

![](_page_13_Picture_22.jpeg)

enter coursepacks and lab manuals manually. Use the course department and number as the title. Example title: MATH 800 COURSEPACK

![](_page_14_Picture_1.jpeg)

### **Adopt Course Materials**

![](_page_14_Picture_19.jpeg)

#### **Adopting COURSEPACKS**

Please add as much information as you can, our coursepack coordinator will contact you regarding pricing and other details

## **Re** UVIC **bookstore**

#### **Course Materials**

## **Adopt Course Materials**

Step 6 of 6: Confirm Details for ENGL 135

**Course Materials Summary** 

Please confirm the details of the course materials adoption below, then click "Finish" to submit.

Review all of the details regarding the adoption. If anything needs to be changed or added, just click "Previous Step" and navigate to what you want to amend.

Course Name: English: Academic Writing Department: **ENGL** 135 Course: Sections: A01 Spring 2016 Term: Campus: **UVic** 

**Course Material Items (1)** 

![](_page_15_Picture_9.jpeg)

The Active Reader: Strategies for Academic Reading and Writing by Eric Henderson, Publisher: Oxford University Press ISBN: 9780199012459, Edition: Third Edition **Status: Required** 

Press "Finish" below to complete your submission.

← Previous Step

 $\mathfrak{C}$  Finish

Click "Finish"

![](_page_15_Picture_15.jpeg)

![](_page_16_Picture_0.jpeg)

![](_page_17_Picture_1.jpeg)

#### **Course Materials: ENGL 135**

UVIC Bookstore <uvic@email.booksoncourse.com>

Sent: Tue 1/12/2016 3:56 PM

To: Neil Wedin

Once completed, the primary contact will receive an email confirming the adoption was successfully submitted. A link to the details is included in the email.

## 22 UVIC bookstore

Thank you for submitting your course materials request. It has been received and is being processed. If our staff have any questions they will contact you by email or telephone.

A printer friendly copy is available at the URL below.

Course: ENGL 135

Printer Friendly: http://uvic.booksoncourse.ca/Print/? id=18882&c=510301471216000

Please contact us if you have any questions.

Thank you,

**UVIC Bookstore** 

![](_page_18_Picture_1.jpeg)

### Please contact the Textbook Department if you have any problems or questions

Neil Wedin Course Materials Manager Ext. 8312 <nwedin@uvic.ca>

> Tobi Carlson Buyer Ext. 4837 [carlsont@uvic.ca](mailto:carlsont@uvic.ca)

> > Frency Kim Buyer Ext. 8316 fkim@uvic.ca

Stephen Leckie Coursepacks + Print On Demand Ext. 4589 [cpack@uvic.ca](mailto:cpack@uvic.ca)